## **Music academy austria**

Weizerstrasse 15, 8200 Gleisdorf Tel: 0676/4196585 - Bernd Kofler

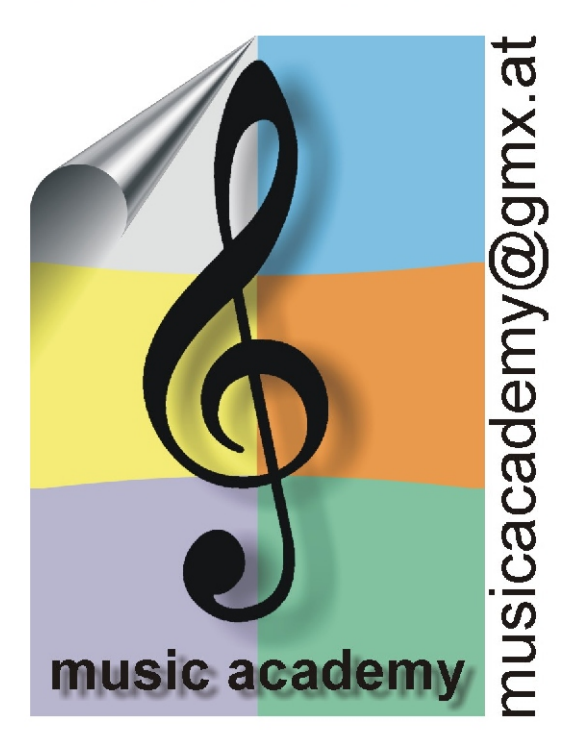

"Das Erlernen eines Musikinstrumentes erfordert viel Geduld. Zeit und Motivation. Richtige Zielsetzung, professionelle Anleitung und eine gesunde Portion Spaß an der Sache führen schneller zum Erfolg."

Bernd Kofler, Schulleiter

## Die Music Academy Austria bietet:

- \* Professionellen Unterricht von erfahrenen und auglifizierten Live- und Studiomusikern mit nationalen und internationalen Referenze sowie langjähriger Unterrichtserfahrung wahlweise als Einzelunterricht oder in Kleinstaruppen (maximal 2 Personen).
	- \* Unterrichtsmethoden nach den neuesten internationalen Standards und Erkenntnissen, individuell angepasst an dem Musikgeschmack des Lernenden
		- \* Modernes Equipment und moderne Technik
			- \* Alle Musikstile und Richtungen
				- \* Gruppenunterricht auch mit verschiedenen Instrumenten (z.B.: Gitarre & Bass)
					- \* Workshops & Bandcoaching
						- \* Großer Instrumentenpark
							- \* Helle und gepflegte Unterrichtsräume
								- \* Sämtliche Unterrichtsmaterialen werden kostenfrei zur Verfügung gestellt

Die aktuellen Preise finden Sie auf dem Anmeldeformular. Durch die Zusammenarbeit mit vielen Gemeinden wird von diesen in Teil des Unterrichtsbeitrages für den Unterricht übernommen - fragen Sie bei Ihrer Gemeinde!

> Einstieg jederzeit möglich (auch im laufenden Schuljahr!)